#### *the Lens Paper*

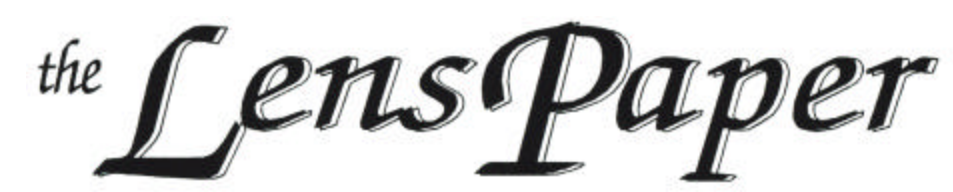

*The North County Photographic Society…Inspired by Photography, Powered by Volunteers!*

**AUGUST 2007**

**PLEASE SEE BACK PAGE FOR MEETING SCHEDULE**

#### **AUGUST PROGRAM** (August 22, 2007) **The Birds of Texas - with Neil Solomon**

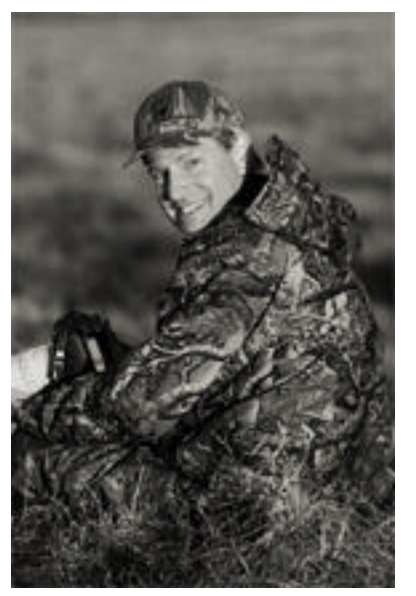

Last year, Neil shared his experiences of photographing the "Great Grey Owls of Northern Minnesota" with us. I must confess that I was unfortunately out of town and missed that meeting. But upon my return, I heard such rave reviews from members that I knew we had to have this guy back! And I'm happy to say I will definitely be here this time for Neil's presentation on photographing the very

colorful and diverse species of birds in Texas! Some of our more dedicated birders (hmmm, folks like Sharon Anthony come to mind...! ;) will no doubt enjoy Neil's talk, but I'm sure we will all be impressed by his images and learn new techniques.

#### **Biography**

Neil Solomon was born and raised in Brooklyn, New York. He is a long time San Diego resident whose passionate interest in bird photography has become an equally passionate interest in introducing bird photography to others. To this end Neil has presented slide shows of his images to the San Diego Field Ornithologists, the Photonaturalist Photo Club of San Diego, the North County Photographic Society, the Sierra Club, Palomar Audubon Society and the Rancho la Puerta Resort in Tecate, Mexico. In 2007, Neil will lead Bird Photography workshops at the San Diego Natural History Museum as well the Rancho La Puerta Resort. You can view Neil's images on his website www.nsolomonphoto.com.

#### **Texas Slideshow Description**

Texas boasts more bird species than any other state in the country. This is particularly true each Spring when many species briefly travel north of the border. Birds in the Rio Grande Valley are attracted to any

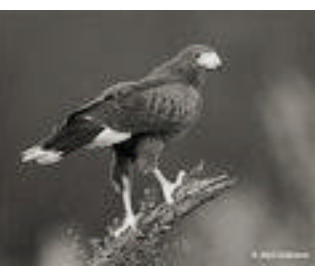

water or food in this arid desert environment. As a result, photography from blinds located near water and food can be very productive. Neil will present images of the wide variety of birds found in the area as well as discuss some of the ins and outs of photographing from a blind.

#### **PRESIDENTS CORNER** by Stan John

Last month we published a list of those who had images exhibited at the **San Diego County Fair**. Unfortunately I missed at least four people in the list. They are:

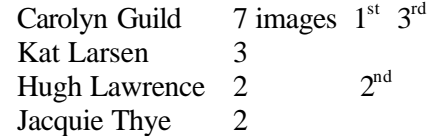

I apologize for my error.

**Editing the Lens Pape** r. Terri Spath will be leaving us in mid September and will relocate to the Bay Area. We will all miss her and the great job she has done editing the Lens Paper. We, therefore, need a new volunteer to perform this task. The task requires between 2 and 4 hours of work each month using MS Word to insert the articles provided by others, and to insert the photos. Then you submit the paper to Kinko's, either in person or via the Internet and pick up the documents the next day. Usually this is done on Sun/Mon just before the  $2<sup>nd</sup>$  Wed of each month when we have our club board meeting. The editor must bring the printed documents to the meeting where they are addressed and stamped for mailing. The editor is a member of the

NCPS Board. To volunteer for this position please send me an e-mail at president@nc-photo.org.

**SD Memory Cards.** A few months ago I bought a Nikon D80 10.2 mega pixel camera. It uses SD (secure digital) memory cards. Initially I bought a 2 GB (Gigabyte) card and was very pleased with it. I had no problem downloading images into my HP laptop and my generic desktop computer. The laptop has a set of built in card slots and provides a means to review each days images while still on a field trip.

In preparing for an up coming trip to China and Tibet, I decided to increase my collection of SD cards. 4 GB cards were on sale so I purchased some. They worked great in my camera but were not even recognized by my laptop. I was, however, able to download them into my desktop machine after buying yet another 'universal' memory card reader. After contacting HP they sent me a driver upgrade that enabled my laptop to read the cards. That seemed to be a satisfactory solution.

But then I decided I needed even more SD cards for the trip and found an 8 GB card on sale. These cards are designated SDHC (SD High Capacity). I ordered two cards and found that they worked very well in my camera. Unfortunately I was unable to download the images into any of my computers.

I visited Fry's and searched for a reader capable of handling SDHC cards but they didn't have one. I called HP and asked about the problem but they had no solution and said that yet another driver would be required, but it's not available yet. Then I checked the Internet and found a SanDisk Micro Mate card reader. This unit solved the problem and works with both of my computers.

In summary: at present, there are three specification levels of SD cards on the market. Those with 2 or less GB can be read by all readers. Those between 2 and 4 GB and designated SD can be read with a number of readers and may require a driver upgrade. The final level is called SDHC and range in size from 4 to 32 GB. I have never seen one larger than 8 GB on the market and they require an SDHC capable reader. These new readers will also handle the smaller cards. The new high capacity technology is great but the devil is in the details.

In addition to the above, the new SDHC cards come in different speed classes instead of the 80x etc. ratings of the past. The classes I know of are 2, 4, and 6, which run at 2, 4 and 6 MB/sec respectively.

#### **MEMBER SHARE** by Barbara Swanson

The topic for August's membershare is "Seasons". As usual, please bring up to two images to share.

For this topic, try to focus on something that represents a certain season, or evokes a mood of one. You really can't go out and photograph "Spring", for instance, the way you could a flower, but an image of tulips with raindrops on them might make you think of spring. A family at the beach on a sunny day could bring back childhood memories of summertime and no school. Think about what is really unique to a season to you. As it is now summer, use this opportunity to go out and create a picture about this time of year that is meaningful to you.

October's meeting will be the picture take-in for our annual show. We will not be having a speaker, but instead we will offer time to our members to show short presentations. They can be either stills or video, and digital is strongly encouraged. Each member can choose her or his own topic or set of pictures to show. While having a topic usually makes for a stronger presentation, it is not necessary. The time limit will be between one and two minutes, and this may be determined by how many people participate.

Presentation software such as PowerPoint is strongly encouraged, and if you need help with this please let me or the projectionist know ahead of time. More details will be in the next newsletter. I hope that everyone takes advantage of this, as it offers an opportunity for each member to show more pictures than usual.

#### **MEMBER SHOW**by Carrie Barton **12th Annual Member Show: Coming Soon to City Hall Near You!**

Time to start picking out your 1 or 2 favorite images! Can you believe it's already August?! And before you know it, it'll be November, and our images will be up in the Solana Beach City Hall again! As always, entry is open to all members and is free. Entry applications must be in by Oct. 10th, take-in will be at the Oct. 24th meeting, the show will hang from Nov. 1 - 29, and the reception is planned for Nov. 8th. You will find your entry application both on our website (www.nc-photo.org) and in this newsletter. You can either send in the actual filled-out application form or just email all the relevant info. to Jan Thompson (please see the application for all the details). At the Aug. 22nd meeting, we will start asking for volunteers for the various tasks (take-in, hanging, reception, take-down, etc.), so please bring your planner

book that night! Also, know that this year we are asking people to bring their images **pre -wrapped** to the take-in.

And one last note here... I have mentioned it at the last two meetings, and I will keep reminding folks as we go along. This will be my last year helping to coordinate the show. If there is to be a member show next year, ultimately someone(s!) need to step forward and take the reins! Sure, you could wait till 2008 to volunteer, but wouldn't it be easier to get in on what we're doing now so you're more familiar with the steps? I would recommend this particularly to new members or members who just want to get to know the membership better. It has been a great way for me to meet people in the club. And when I took this on (with the great & much appreciated help of Jeff Brosbe) about five years ago, I was brand new to the club and knew NOBODY!!! Didn't have a clue about what a member show even was!! But I can't think of a better way to integrate yourself into the club and more into the world of photography! So think on it, and feel free to contact me with any questions (Carrie Barton, ouraydog@cox.net ).

#### **MEMBER PROFILE** Dan Nougier -Carlsbad

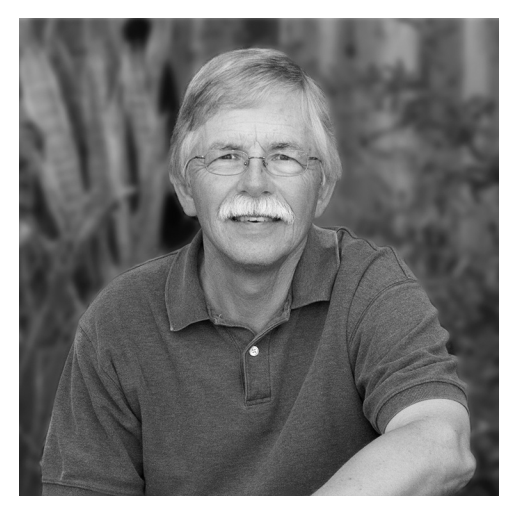

I took my first photography class almost 35 years ago at a community college in New Mexico and I was hooked. Since then photography has remained a true passion in my life. It's never boring and I enjoy being

continually challenged by new ideas, new techniques, and new processes. For 25 years I shot almost nothing but color slides. Then a friend introduced me to a technique using color and black & white slides to produce Polaroid transfers and emulsion lifts. A week later I had my own Daylab and was busy scouring old work to find slides to print. The Polaroid work helped get me started down the magical path of alternative processes.

The latest "new" process I am exploring is the use of a pinhole camera with Polaroid film to produce digital black and white prints. Learning how to get quality digital B&W prints out of my computer has also become one of my latest challenges. Yes, I do now own a digital SLR. However it has been mostly used as my "point-&-shoot." I'm sure that will change, but for now I'm just more comfortable with film.

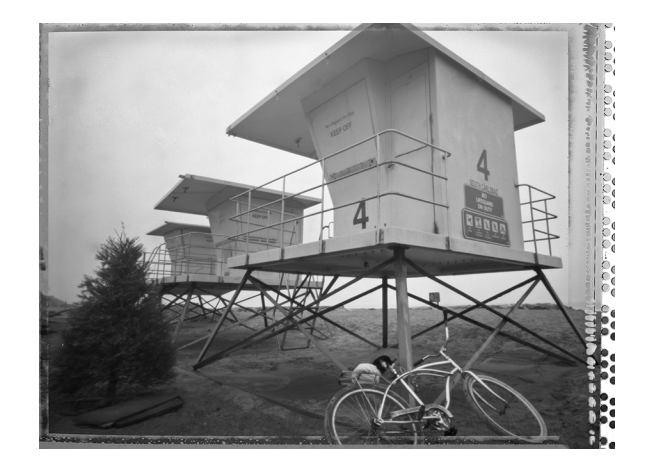

Like the majority of photographers, my photography is still heavily subsidized by my day job. Since 1982 I've worked as a mechanical engineer at the local nuclear power plant up the coast. But when not preoccupied with the day job, I can't imagine going anywhere for more than a day without a camera. More often than not, vacations involve joining up with an organized photo trip. I have attended many photography workshops throughout California conducted by Donna Cosentino, and just last March went to Baja with Jim Cline.

While I enjoy shooting nature and cityscapes, I am drawn most to abstracts and still life images. The challenge here is to manage to distill a large chaotic scene into the simplest elements and still convey all the emotions of the grander area. For me, a successful image goes beyond duplicating a scene; it conveys to the viewer what it felt like when the image was captured - a sense of place, time, and emotion.

#### **PHOTO SHOOTS**by Al Schlegel *September Photo Shoot –* **TBD – Check www.NC-Photo.org for the latest updates.**

*August Photo Shoot –* **hosted by Al Schlegel** *Maritime Museum at the Embarcadero San Diego Date: Saturday, August 11, 2007 Time 9:35 AM-1:05 PM/4:22 PM (Coaster times)*

We are planning a visit to the Maritime Museum at the Embarcadero on the bay in downtown San Diego. Featured are several sailing ships, a Russian submarine,

and the Berkley museum. Admittance is \$12 for adults/\$9 seniors, discounted when ordering online: \$10/\$8.

We will use the Coaster departing:

Oceanside: 9:35 Carlsbad Village: 9:40 Carlsbad Poinsettia: 9:46 Encinitas: 9:51 Sorrento Valley: 10:06 Old Town: 10:30

We will return at 1:05 or 4:22PM from the Santa Fe station. Board at any of the Coaster stations shown on the schedule; parking is free. Ticket machines that accept cash or Visa cards are at each station; you must buy your roundtrip ticket before boarding. (Seniors get a discount). It is a 5 minute walk from the train station to the museum. We will try to meet in the  $1<sup>st</sup>$  or 2nd car and then again on the platform at the Santa Fe Station.

I suggest a wide and medium angle lens with fla sh. Wear comfortable shoes. Bring sunscreen. Bring a lunch or eat at one of the bcal restaurants. Questions contact Al at 858-755-8838 or aadelmar@pacbell.net. See NC-Photo.org for all the details.

## **NEW MEMBERS**

Welcome to our newest members! Diane Goodman - Encinitas Paul Buchsbaum - Encinitas Pat Kinnard - Del Mar

# **MEMBER SUBMISSIONS**

#### **News Flash: Member Success Story!!!**

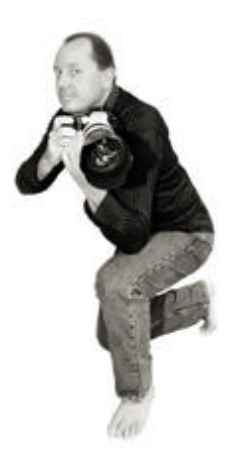

**By Carrie Barton**

Daniel Knighton joined our club about a year ago. In that time, he has brought some terrific images in to Member Share. You know, like the great night photo of 101 in Encinitas that looked like he really should've been killed in the process of taking it!? Or the awesome shot with the little pink houses on the beach near the Oceanside pier? Or the sunstruck squirrel with the incredible (faked!) background sky?

Dan works for FedEx. One of his customers (and friends) on his FedEx route is Geri Beckord, an NCPS member who encouraged him to join the club. As Dan says, "She

provided a much needed sounding board for many of my early photos, and gave me some direction with my early Photoshop bumbling." Also, included in his delivery rounds: the Solana Beach City Hall. And guess what he saw there? Yup, our Members' Exhibition! Already a talented and aspiring photographer, that was the additional little nudge it took for Daniel to join NCPS.

Now? He's landed himself a job as a freelance photographer for the Coast News! Figuring it might help those of us who'd be interested in trying something similar, I

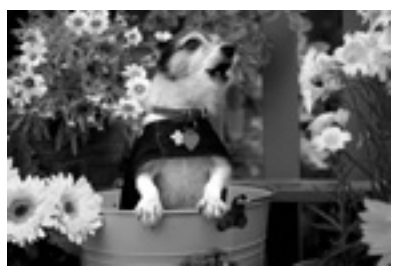

asked him some questions about his getting this job and what it entails. The following are snippets of his emails back to me.

"My girlfriend showed me an ad they put in their own paper for freelancers in early May. I wrote them an email, and they asked if I would be willing to go on a "test assignment". They have 5 papers in the Coast News Group, consisting of The Coast News, Vista News, San Marcos News, Rancho Santa Fe News, and the Village & Valley News (Del Mar). My first assignment was the Spirit West Coast festival and the Del Mar Fairgrounds. It's a 3 day Christian music festival. I guess they liked what I did, I had 16 photos published that first issue (June 1st), between 3 papers (Coast, Rancho, and Village). Ever since, I've had multiple photos on the cover of at least one of the 5 papers, with many more inside. I do assignment on weekends, but occasionally take one during the week.

On June 27th, the publisher's wife was to be featured, along with a cover photo, in a magazine published by Better Homes and Gardens. The publisher (Jim Kydd) requested that the Coast News editor send their "best photographer" for photos to be used in a "behind the scenes" article. They asked me, so I jumped on it! Apparently they are very happy with the photos too.

I am paid on a "per photo used" basis. So, even if I take 50 photos, and submit 30, and they use 12, I only get paid for the 12 used. And if they use the same photo in 3 different papers, I only get paid for it once. I usually spend an hour to 90 minutes shooting, and 1-2 hours in post processing (which I do myself). The only direction they give me is to tell me what event they want photographed. It's up to me to find different angles and ideas. I've found that they prefer children, animals, and basically folks who live in their subscriber areas. Then I submit full res jpeg images to

their FTP server no later than 8am Monday morning, for publication and Friday distribution. Then I have to get all 5 of the papers, find my photos, and submit an invoice."

Dan is a great guy and an inspiration. He is following his dreams, his passion, and finding jobs and projects which showcase his work and earn some decent \$\$. Coast News is lucky to have grabbed him up – he's easy going and yet determined, fair and generous, and a gifted photographer. And did I mention the sense of humor? So, way to go Dan! Congratulations from all of us!! You're on your way!!

**Jacquie Thye** has two photos that were accepted into COAL Gallery's open juried show with entries from San Diego, Riverside, Orange and LA Counties. One won an Hon. Mention. The show runs until September 2nd at 300 Carlsbad Village Drive, Suite 101.

**--------------------------------------------------------**

# **FROM OUR SPONSORS North Coast Photo Imaging and Frame**

We have been serving the photographic community for over 25 years. Evolving from a 400 sq. foot facility in 1978 to a newly remodeled state-of-the-art full service digital and traditional photo lab, we know who to thank. We wish to thank our clients for providing us the needed insight and recommendations that have guided us to our current state.

We have made great improvements in all of our major departments: Input / Output / Studio. Each department is led by our talented staff that knows how to harness the abilities of our equipment to show you how good your photos can be. Digital or Traditional - we are your North County leaders.

Of special interest, we have consolidated our pricing. Because of the increased productivity of our new equipment and the fact that we can do all work in-house, we are able to offer more competitive pricing on all of our products and services.

In the months to come, we will be telling you more about our specific departments and how they can be used to increase your satisfaction in your business or hobby. In the meantime, check out our new and improved website, **www.northcoastphoto.com.**

We are happy to offer tours of our facility – please call ahead to schedule an appointment. Please call Bonnie at (760) 931-6809. We look forward to seeing you!

### **SPONSORS**

The NCPS thanks the following Annual Photography Exhibition sponsors. Please show your appreciation by visiting them.

#### **GOLD LEVEL**

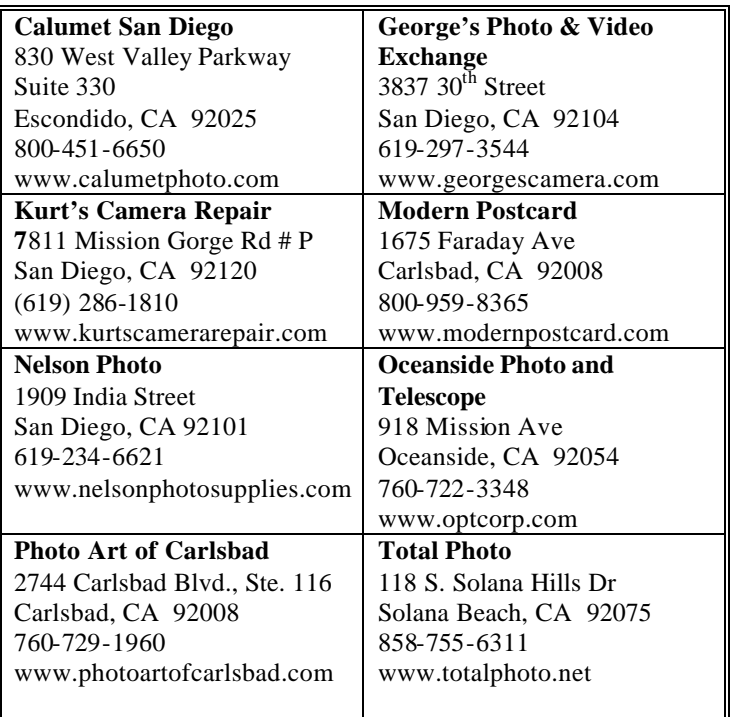

# **SILVER LEVEL**

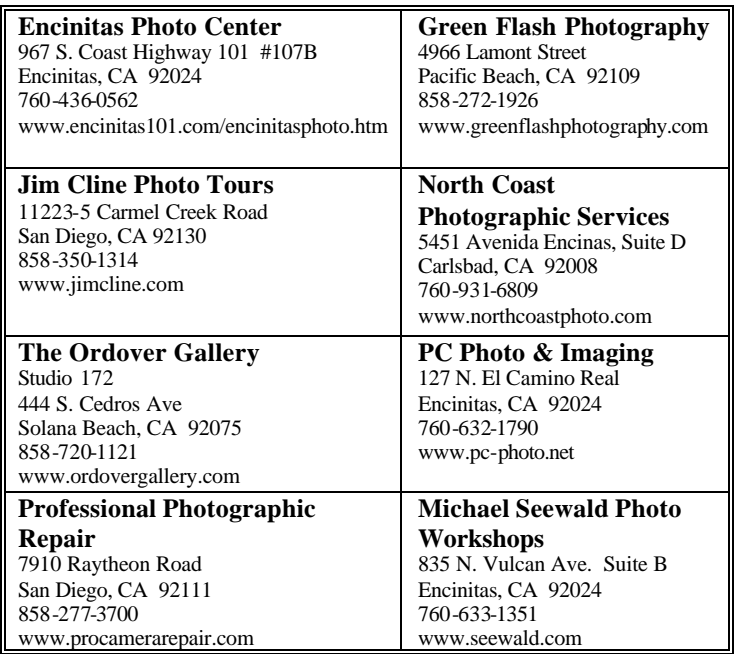

# **AUGUST 2007 Meeting**

Wednesday, August 22, 2007 Quail Botanical Garden, Encinitas Ecke Building Meeting Room Enter Front Gate - **Exit Rear Gate** Front Gate is Locked at 7:00 p.m.

**6:00 p.m. - Front Gate Opens 6:15 p.m. - Sign-in & Refreshments 6:30 p.m. - Announcements & Member Greeting 6:45 p.m. - Member Share 7:15 p.m. - Break & Refreshments 7:30 - 8:30 p.m. - Presentation Donations: First-time guests free/returning guests \$3.00**

# **TO REACH NCPS**

**Web Site: www.nc-photo.org**

## **VOLUNTEER LEADERSHIP TEAM**

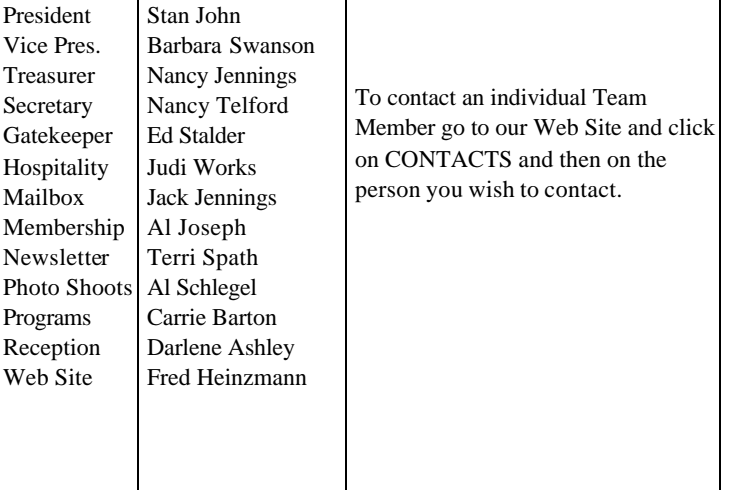

**NOTE:** Please place NCPS in the Subject line of all correspondence.

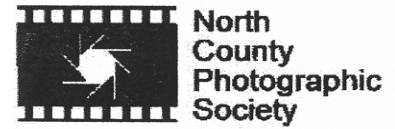

PO Box 231881 Encinitas, CA 92024-1881